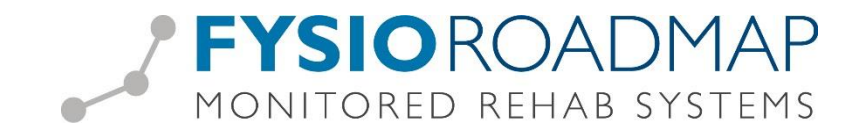

## **Overname Debiteurenrisico door Zorgverzekeraar (Declaratie methode)**

Per zorgverzekeraar is aan te geven hoe de declaraties naar deze verzekeraar aangeleverd moeten worden. Dit heeft te maken met de overname van het debiteurenrisico dat door diverse zorgverzekeraars wordt overgenomen.

Ga naar tabblad <Stambestanden>, selecteer icoon <Verzekeraar>

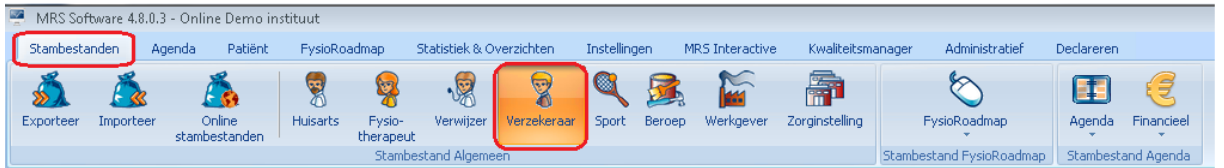

Selecteer de verzekeraar waarbij u de declaratie methode wilt aanpassen en druk op de knop <Bewerken>

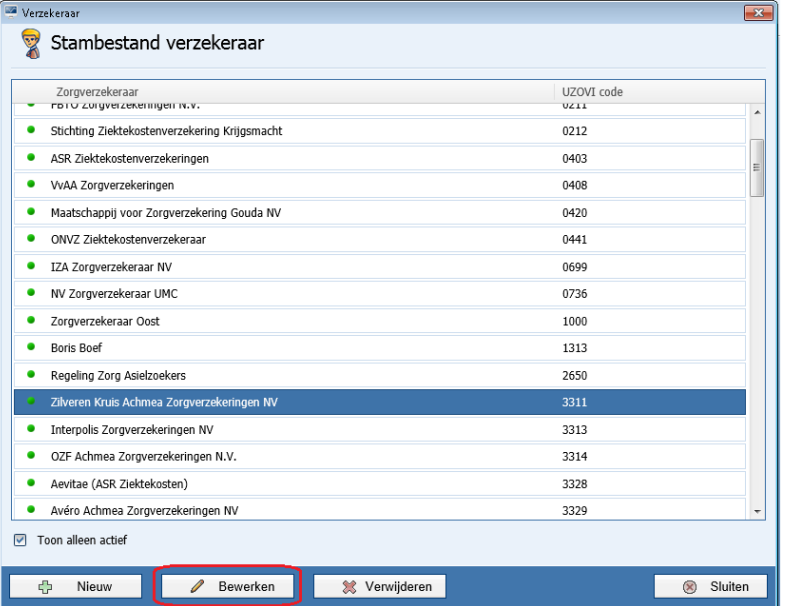

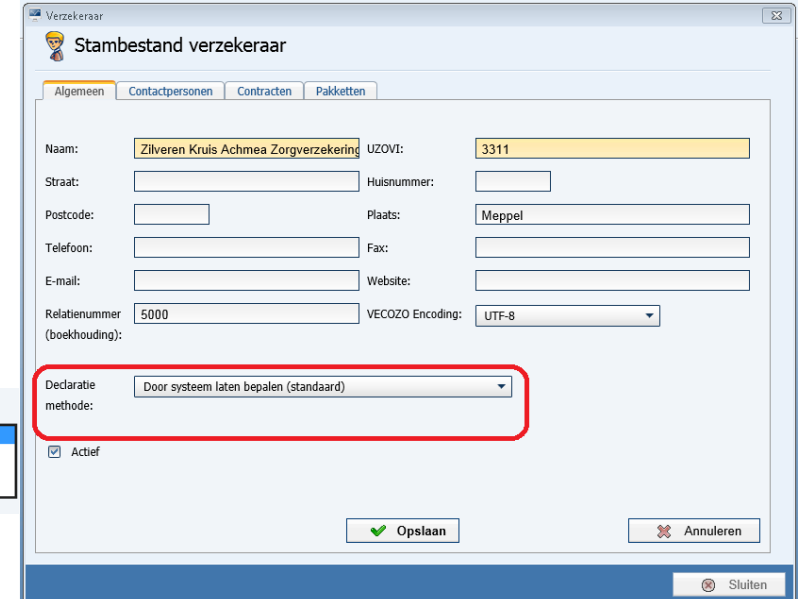

Hier is de <Declaratie methode> te selecteren

Er zijn nu 4 opties te selecteren.

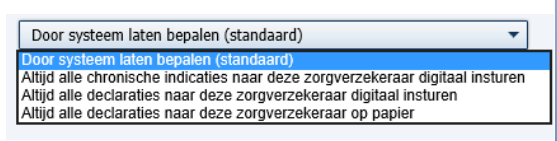

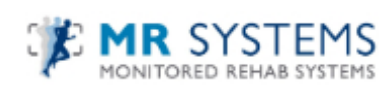

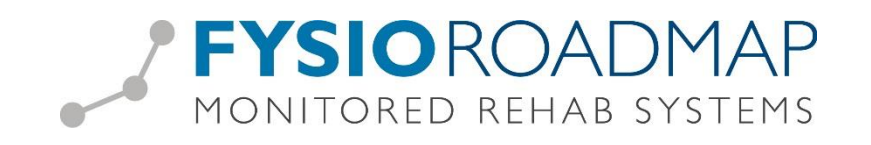

**Door het systeem laten bepalen (standaard).**

FysioRoadmap zal op basis van de aangemaakte diagnosecode en de gekozen prestatiecode en de aanwezigheid van een basis- dan wel aanvullende verzekering een indicatiecode generen. Op basis van deze gegevens zal de declaratie methode worden vastgesteld.

- **Altijd alle chronische indicaties naar deze zorgverzekeraar digitaal insturen.** Onafhankelijk van overige instellingen en evt. aanwezige aanvullende verzekering zal FysioRoadmap de declaraties van alle chronische indicaties digitaal naar de zorgverzekeraar van de basisverzekeringspolis versturen.
- **Altijd alle declaraties naar deze zorgverzekeraar digitaal insturen.** Onafhankelijk van de diagnose code, prestatiecode en evt. aanwezige aanvullende verzekering zal FysioRoadmap de declaratie digitaal naar de zorgverzekeraar van de basisverzekeringspolis versturen.
- **Altijd alle declaraties naar deze zorgverzekeraar op papier.** FysioRoadmap zal bij deze zorgverzekeraar ongeacht de diagnose code, prestatiecode en indicatiecode alle declaraties op papier declareren.

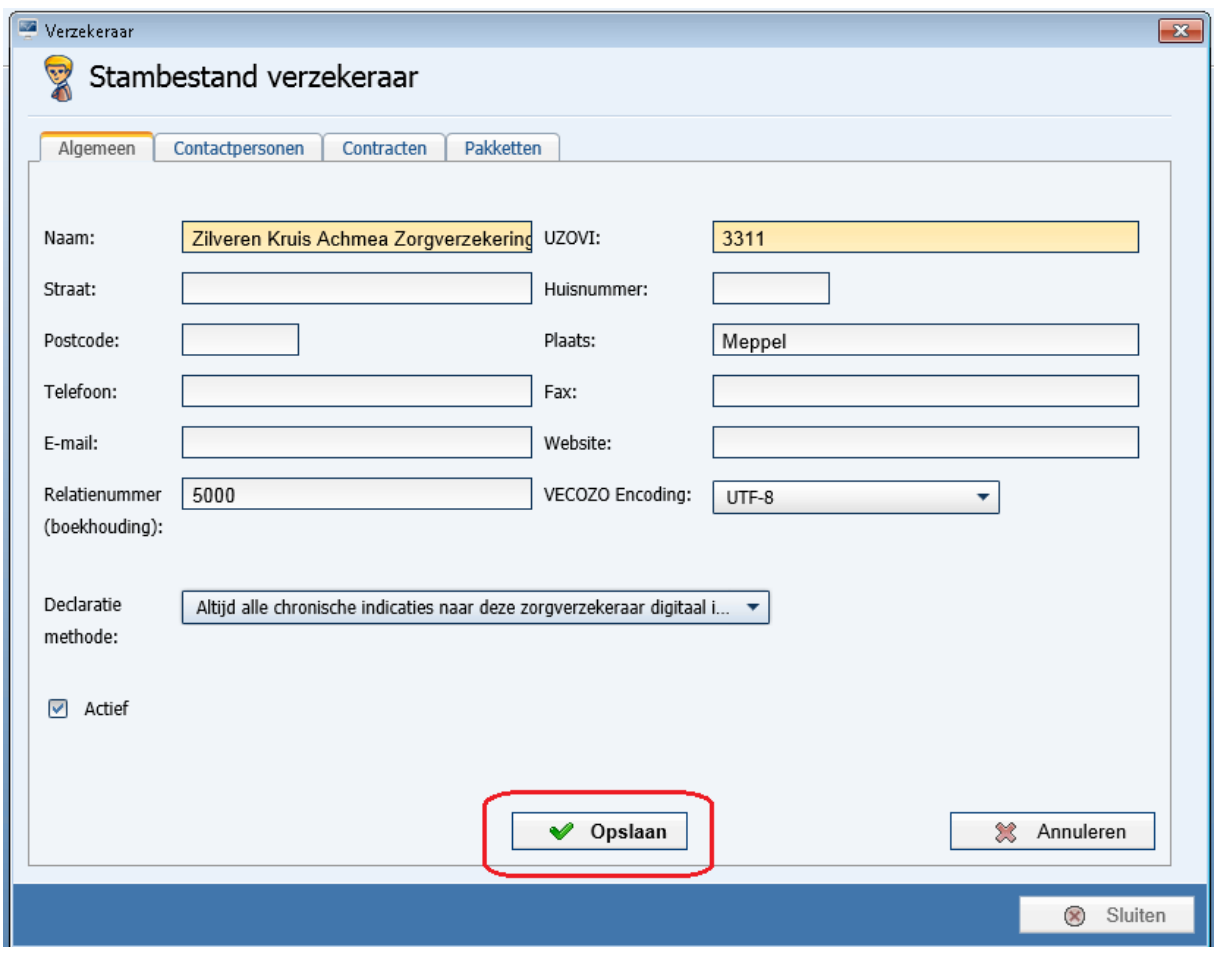

Selecteer 1 van bovenstaande opties en selecteer <Opslaan>

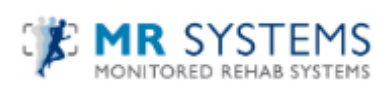